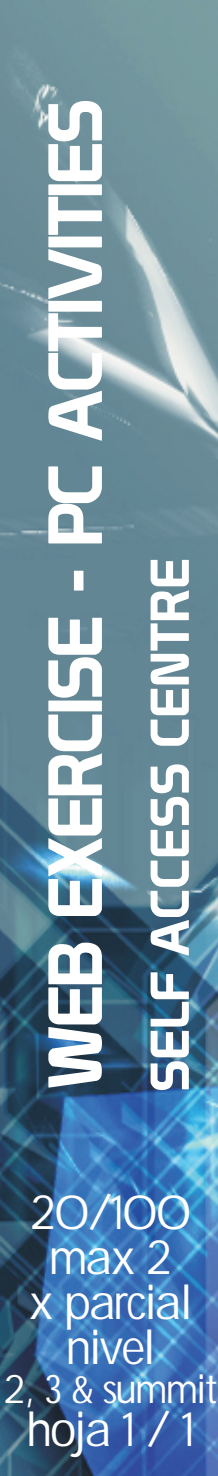

**firma y sello**

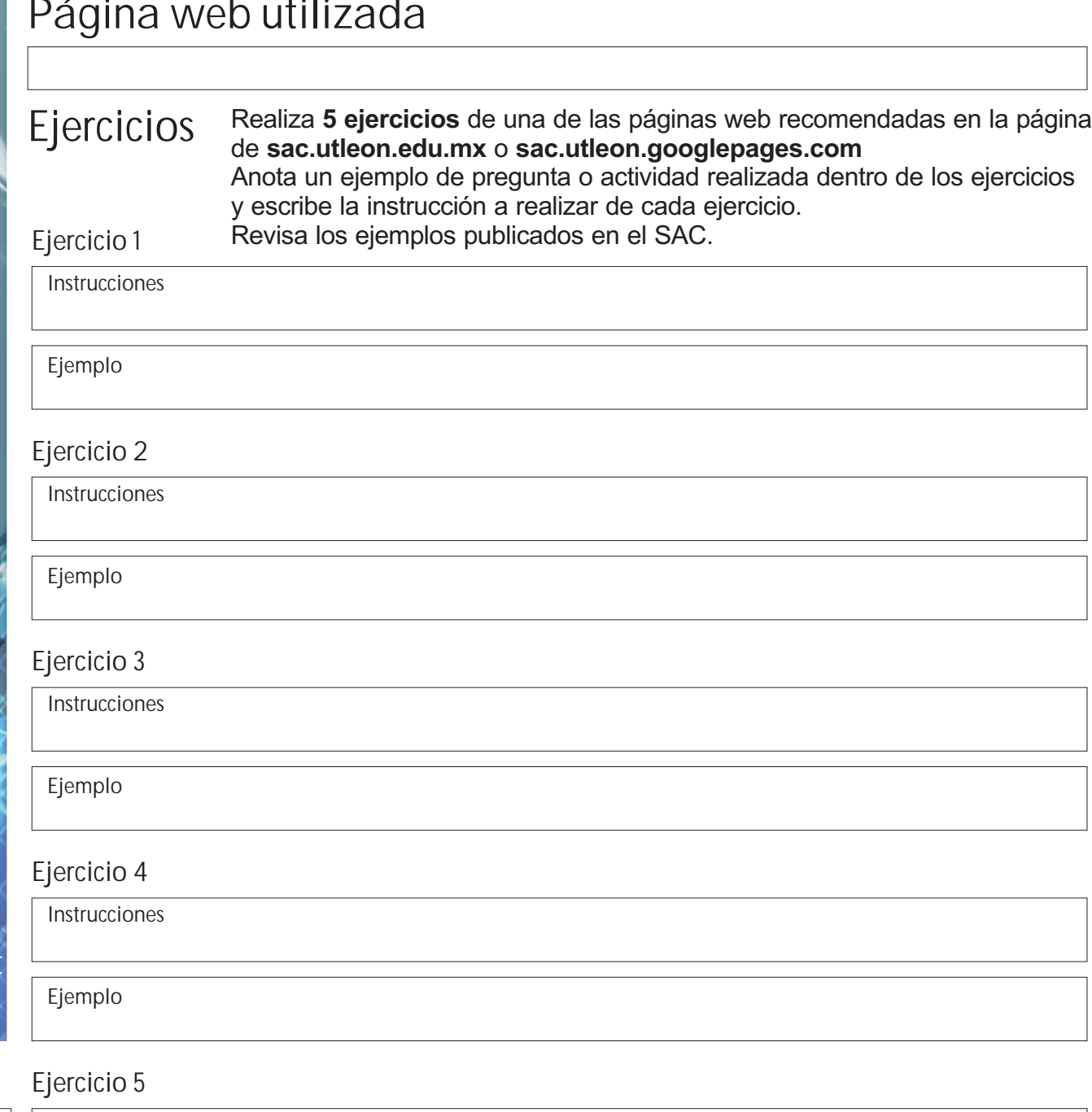

**Tema del Ejercicio Unidades**

**Nombre Grupo**

**Instrucciones Ejemplo**

Para este ejercicio necesitas esta hoja de ejercicios, una computadora con acceso a Internet, así como imprimir la página en la que realizaste tu actividad.

autorización y firma de tu profesor. Si la haces en casa, no necesitas el sello del SAC para **que sea valida tu actividad. Esta actividad puede hacerse dentro de los Centros de Computo o en tu casa, con la**